# IONEX: The IONosphere Map EXchange Format Version 1.1

Stefan Schaer, Werner Gurtner Astronomical Institute, University of Berne, Switzerland stefan.schaer@aiub.unibe.ch

> Joachim Feltens ESA/ESOC, Darmstadt, Germany

February 25, 1998 September 17, 2015 (Update to V1.1)

## Revision History

Update from V1.0 to V1.1:

- *Appendix B* on *Auxiliary Data Blocks* was completely removed. The exchange of GNSS differential code bias (DCB) values is no longer supported by IONEX (V1.1). The Bias-SINEX Format Version 1.00 shall be used for this purpose. Note that the records "START OF AUX DATA" and "END OF AUX DATA" are still included.
- "IONEX VERSION / TYPE": Satellite system codes GPS and GLOnass are no longer available. GNSs (GNSS) must be used instead (GNSS was attibuted to GPS/- GLONASS in V1.0).
- "SYS / #STA / #SAT" record was introduced in order to allow proper declaration of all contributing GNSS. Although treated as optional, this record should be considered in case of (multi-)GNSS IONEX results.

## Introduction

The International GPS Service for Geodynamics (IGS) provides precise GPS orbits, earth orientation parameters (EOPs), station coordinates, satellite clock information, and—on a test basis—tropospheric zenith delays. The IGS community is well aware of

Proceedings of the IGS AC Workshop, Darmstadt, Germany, February 9–11, 1998

the fact that the IGS network can also be used to extract information about the total electron content (TEC) of the ionosphere on a global scale. One may expect that the IGS will include TEC maps into its product palette in the near future.

As part of the 1996 IGS Workshop in Silver Spring, a first effort has been made to compare GPS-derived TEC maps produced by IGS Analysis Centers (CODE and ESA/E-SOC) as well as external processing centers (DLR Neustrelitz and University of New Brunswick) [Feltens, 1996a]. For this purpose, a very simple data exchange format proposed by Wilson (JPL) has been used.

One essential conclusion of the ionosphere-related discussion was that a common data format to exchange, compare, or combine TEC maps has to be defined. Based on a first format proposal by [Schaer, 1996], which strongly follows the Receiver INdependent EXchange format (RINEX) [Gurtner and Mader, 1990], [Schaer and Gurtner, 1996], and [Feltens, 1996b], we present a revised version of the so-called IONosphere map EXchange format (IONEX) that supports the exchange of 2- and 3-dimensional TEC maps given in a geographic grid.

The most important modifications with respect to [Schaer and Gurtner, 1996] are:

- Ionosphere maps given in an earth-fixed reference frame are supported only.
- Ionosphere maps are epoch-specific, i. e., they have to be interpreted as "snapshots" at certain epochs. Guidelines how to use IONEX TEC maps are formulated in the next section.
- In addition to TEC and RMS error maps, single-layer height maps are allowed, too.
- The option of 3-dimensional TEC maps has been included into IONEX, i. e., multilayer models may be handled very easily by performing an additional loop over an equidistant height grid.
- TEC values are written using format mI5 instead of m(X1,I4). The definition of an exponent (see "EXPONENT") should help to cover the necessary dynamic range of electron density.
- Further satellite systems and techniques have been added to the list (see "IONEX") VERSION / TYPE").
- A general escape sequence has been defined to include technique-related auxiliary data blocks in the header part of IONEX files.

#### Application of IONEX TEC Maps

We may use three different procedures to compute the TEC E as a function of *geocentric* latitude  $\beta$ , longitude  $\lambda$ , and universal time t, when we have the TEC maps  $E_i = E(T_i), i = 1, 2, \ldots, n$  at our disposal:

• Simply take the nearest TEC map  $E_i = E(T_i)$  at epoch  $T_i$ :

$$
E(\beta, \lambda, t) = E_i(\beta, \lambda), \tag{1}
$$

where  $|t - T_i| = \min$ .

• Interpolate between consecutive TEC maps  $E_i = E(T_i)$  and  $E_{i+1} = E(T_{i+1})$ :

$$
E(\beta, \lambda, t) = \frac{T_{i+1} - t}{T_{i+1} - T_i} E_i(\beta, \lambda) + \frac{t - T_i}{T_{i+1} - T_i} E_{i+1}(\beta, \lambda),
$$
\n(2)

where  $T_i \leq t < T_{i+1}$ .

• Interpolate between consecutive *rotated* TEC maps:

$$
E(\beta, \lambda, t) = \frac{T_{i+1} - t}{T_{i+1} - T_i} E_i(\beta, \lambda_i') + \frac{t - T_i}{T_{i+1} - T_i} E_{i+1}(\beta, \lambda_{i+1}'),
$$
(3)

where  $T_i \leq t < T_{i+1}$  and  $\lambda'_i = \lambda + (t - T_i)$ . The TEC maps are rotated by  $t - T_i$ around the Z-axis in order to compensate to a great extent the strong correlation between the ionosphere and the Sun's position. Note that method (1) can be refined accordingly by taking the nearest *rotated* map:  $E(\beta, \lambda, t) = E_i(\beta, \lambda').$ 

From method (1) to method (3), one may expect an improvement of the interpolation results, therefore we recommend to use the last approach (3).

Grid interpolation algorithms to be used are not discussed in detail here. However, a simple 4-point formula should be adequate, if the IONEX grid is dense enough:

 $E(\lambda_0 + p \Delta \lambda, \beta_0 + q \Delta \beta) = (1 - p) (1 - q) E_{0,0} + p (1 - q) E_{1,0} + q (1 - p) E_{0,1} + p q E_{1,1}$ 

where  $0 \leq p < 1$  and  $0 \leq q < 1$ .  $\Delta \lambda$  and  $\Delta \beta$  denote the grid widths in longitude and latitude.

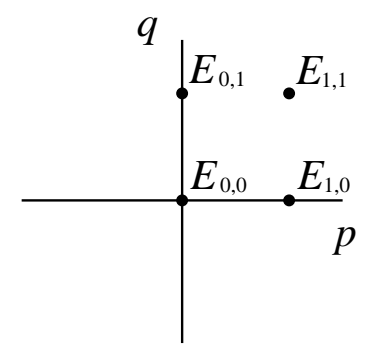

Figure 1: Bivariate interpolation using the nearest 4 TEC values  $E_{i,j}$ 

#### General Format Description

Each IONEX file consists of a header section and a data section. The header section contains global information for the entire file and is placed at the beginning of the file. The header section contains header labels in columns 61–80 for each line contained in the header section. These labels are mandatory and must appear exactly as given in the IONEX descriptions. Note that the maximum record length is 80 bytes per record.

As record descriptors in columns 61–80 are mandatory, the programs reading an IONEX file should be able to decode the header records with formats according to the record descriptor, provided the records have been first read into an internal buffer.

We propose to allow free ordering of the header records, with the following exception:

• The "IONEX VERSION / TYPE" record must be the first record in a file.

There are further rules to be considered:

- Each value remains valid until changed by an additional header record!
- Fields of lines with formatted numbers must contain at least a "0" to facilitate reading with C language routines, i. e., empty fields are not permitted here.
- In principle there should be no blank lines. We recommend however to anticipate blank line skipping by the reading routines.

Writing and reading IONEX files one has to perform loops over up to a maximum of five arguments, namely: time (EPOCH), latitude (LAT), longitude (LON), height (HGT), and map type. Possible loops are:

- (a) map type, EPOCH, HGT, LAT, LON,
- (b) EPOCH, map type, HGT, LAT, LON.

Both enclosed examples have been created according to loop (a).

The proposed format descriptions as well as examples are given in the tables at the end of this paper.

#### Exchange of IONEX Files

We recommend to use the following naming convention for IONEX files:

cccedddh.yyI,

where

- ccc: 3-figure Analysis Center (AC) designator
	- e: extension or region code ("G" for Global ionosphere maps)
- ddd: day of the year of first record
	- h: file sequence number  $(1, 2, ...)$  or hour  $(A, B, ...)$  within day; 0: file contains all existing data of the current day
- yy: 2-digit year
- I: file type ("I" for Ionosphere maps).

Example: CODG2880.95I. It is recommended to specify IONEX file names in uppercase.

When data transmission time or storage volume are critical we recommend to compress the files prior to storage or transmission using the UNIX compress und decompress programs. Compatible routines are available for VAX/VMS and PC/DOS systems.

Proposed naming conventions for compressed files:

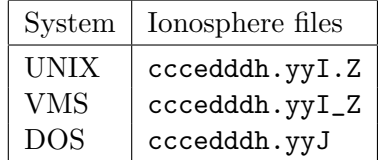

#### **References**

- Feltens, J. (1996a): *Ionosphere Maps—A New Product of IGS?* Summary of the Ionosphere Session, IGS Workshop, Silver Spring, MD, USA, March 19–21, 1996.
- Feltens, J. (1996b): *IONEX Format.* GPS-IONO mail, October 30, 1996.
- Gurtner, W., G. Mader (1990): *Receiver Independent Exchange Format Version 2.* CSTG GPS Bulletin, Vol. 3, No. 3, September/October 1990, National Geodetic Survey, Rockville.
- Schaer, S. (1996): *Proposal Concerning VTEC Data Format.* GPS-IONO mail, February 6, 1996.
- Schaer, S., W. Gurtner (1996): *IONEX: The IONosphere Map EXchange Format Version 0 (Proposal, August 1996).* GPS-IONO mail, September 3, 1996.

# Appendix A: IONEX Version 1.1 Format Definitions and **Examples**

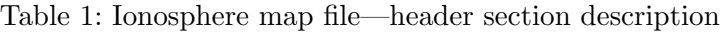

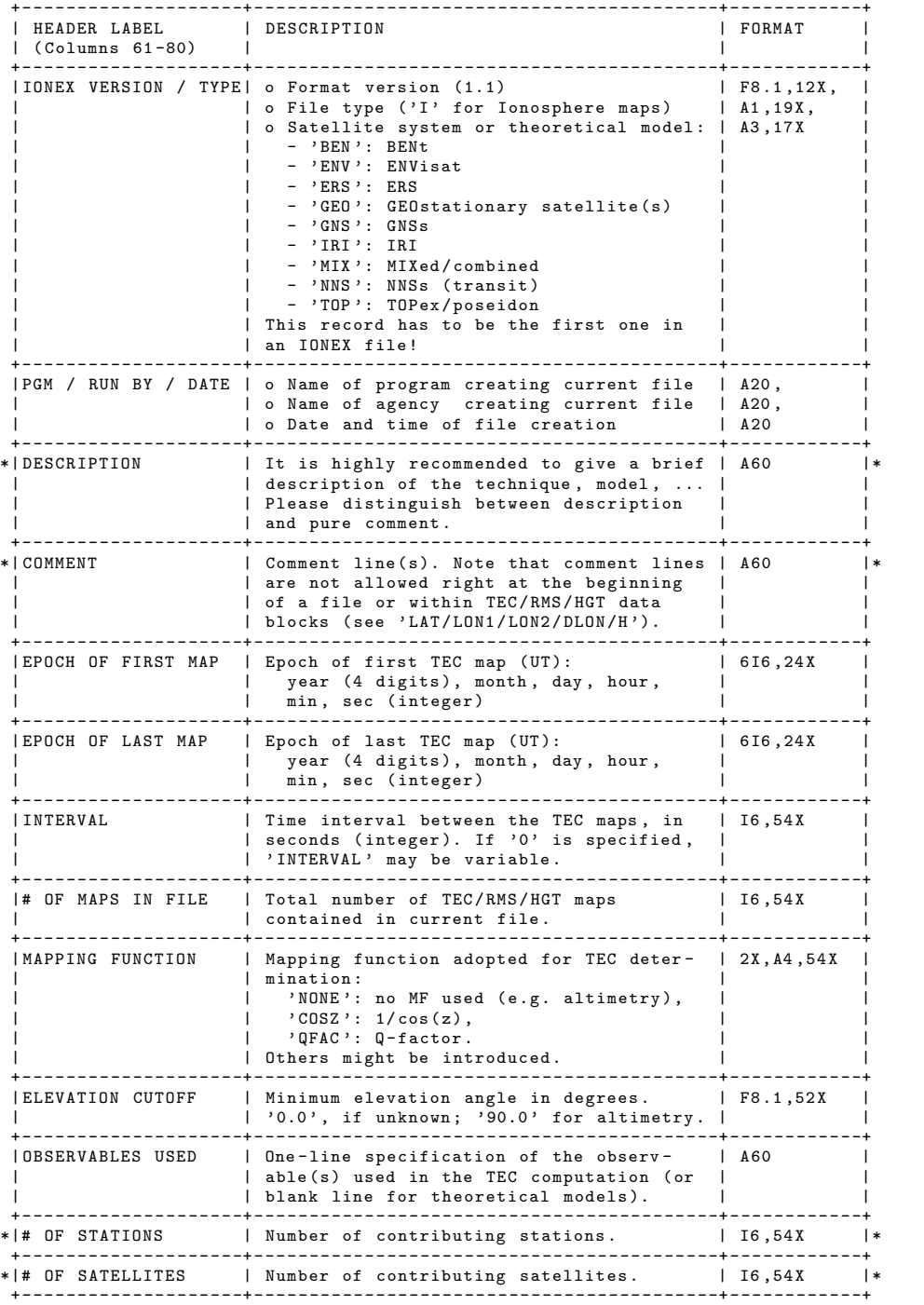

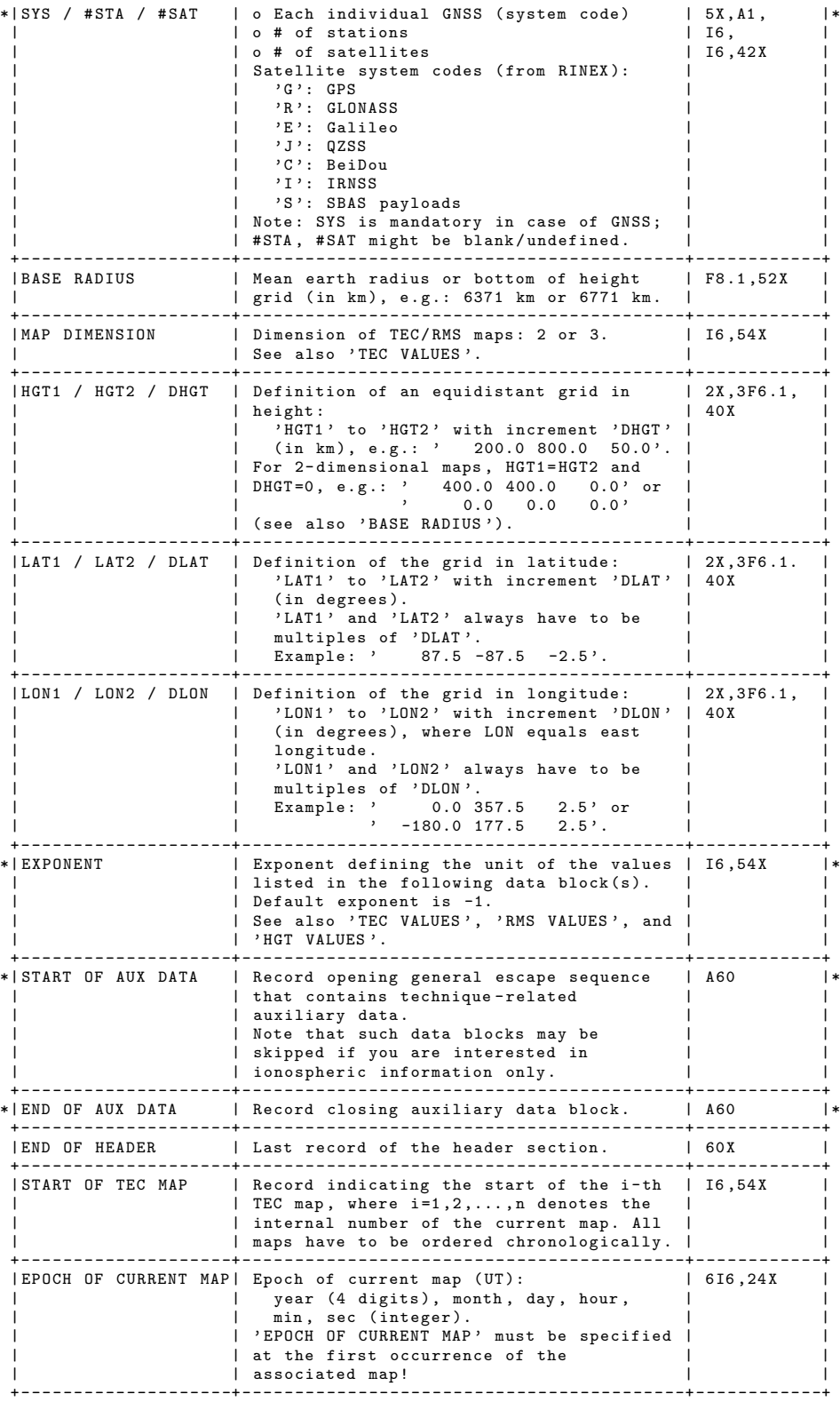

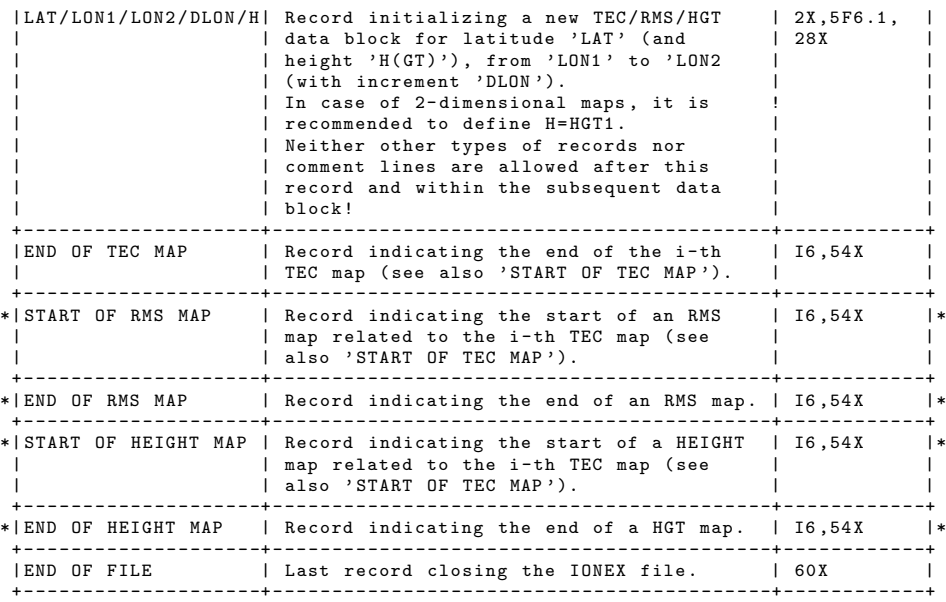

(Records marked with "\*" are optional)

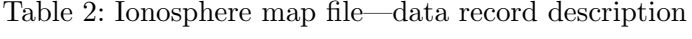

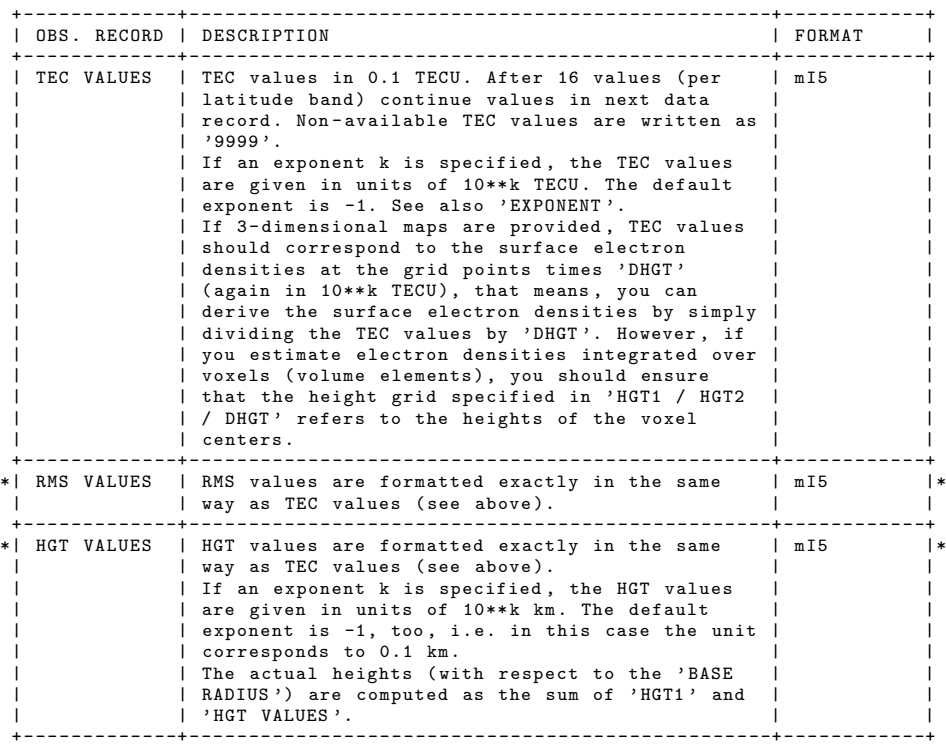

(Records marked with " $\ast$ " are optional)

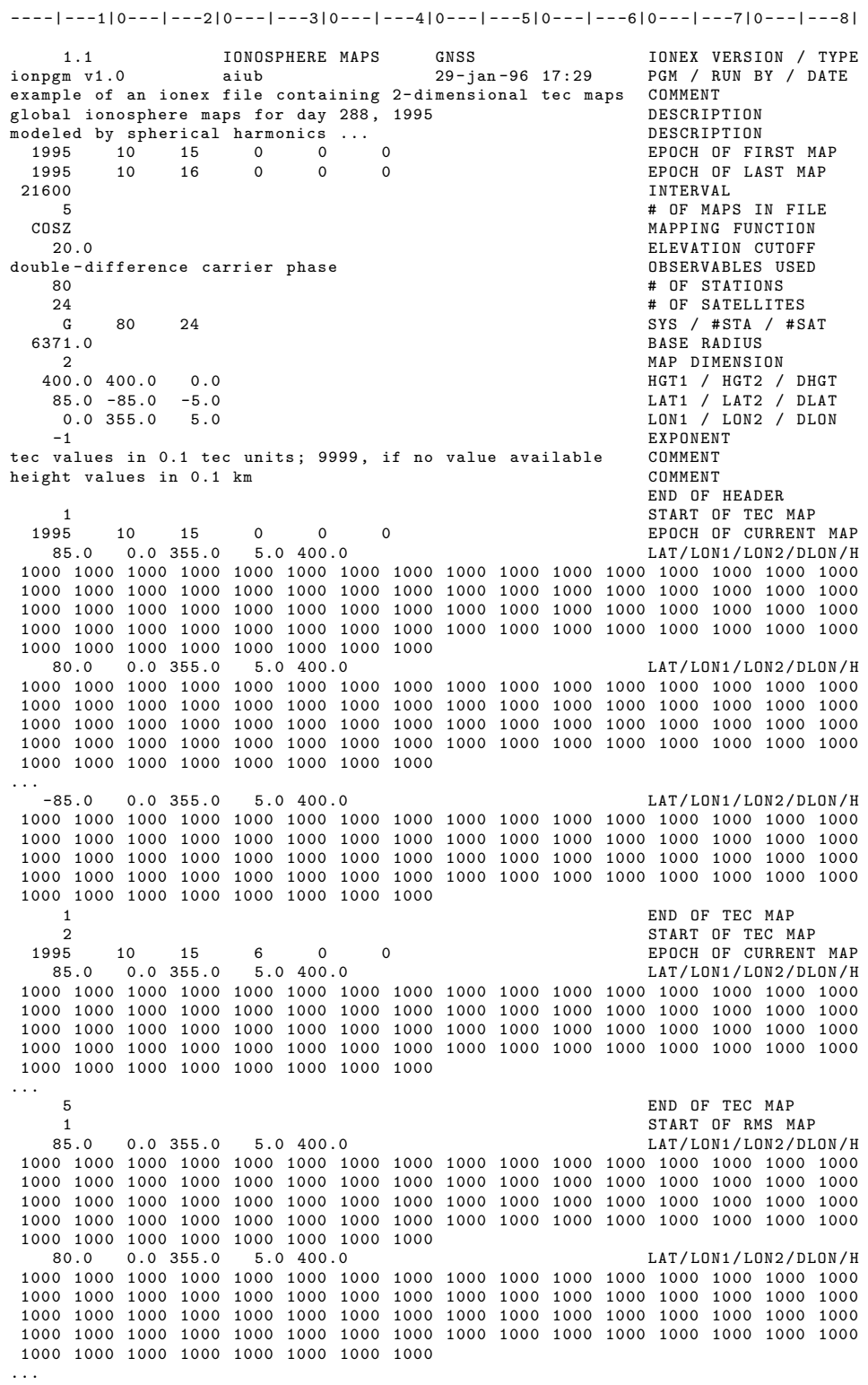

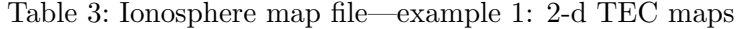

9

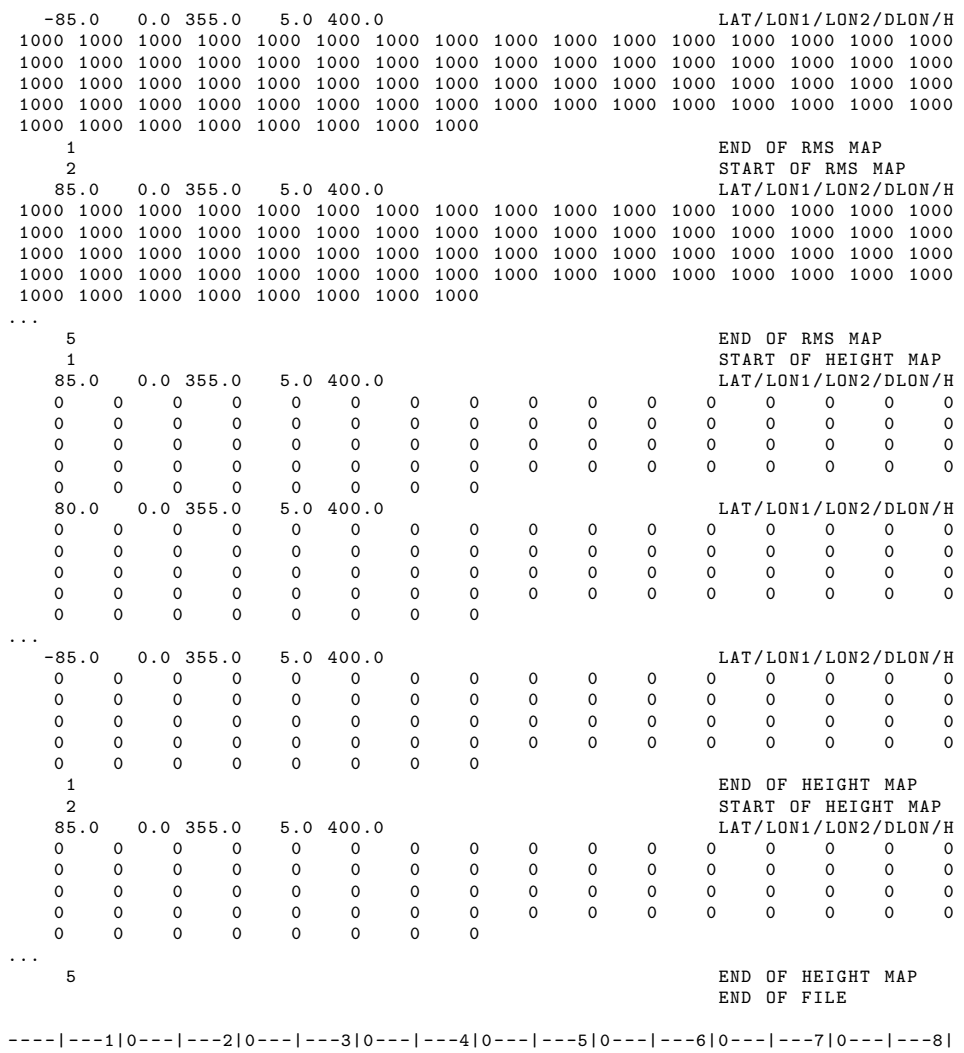

# Table 4: Ionosphere map file—example 2: 3-d TEC maps

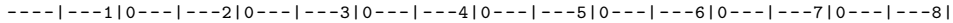

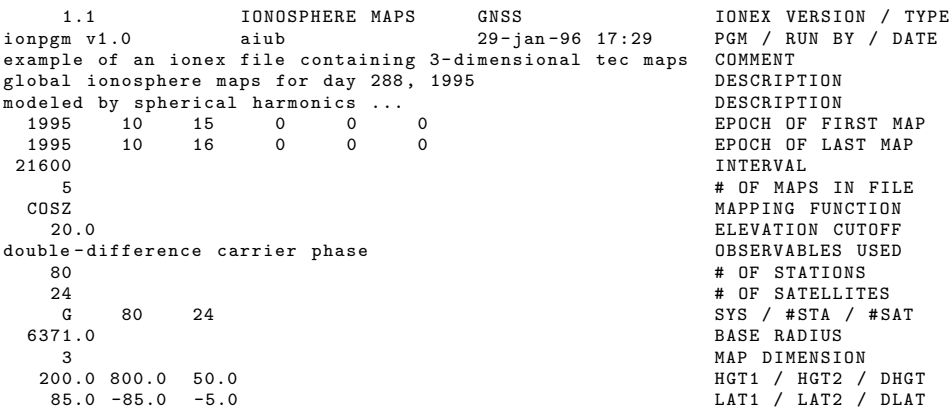

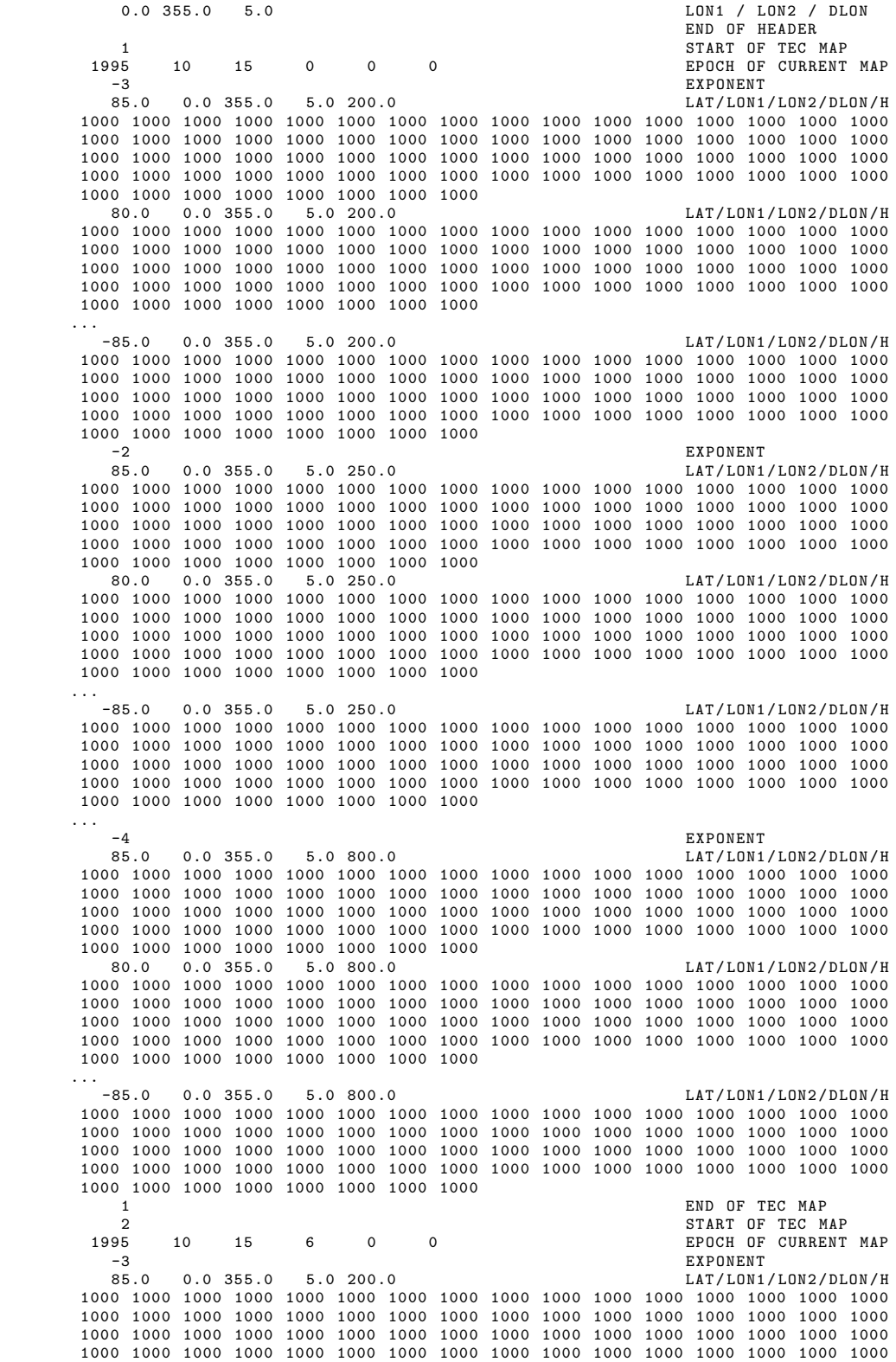

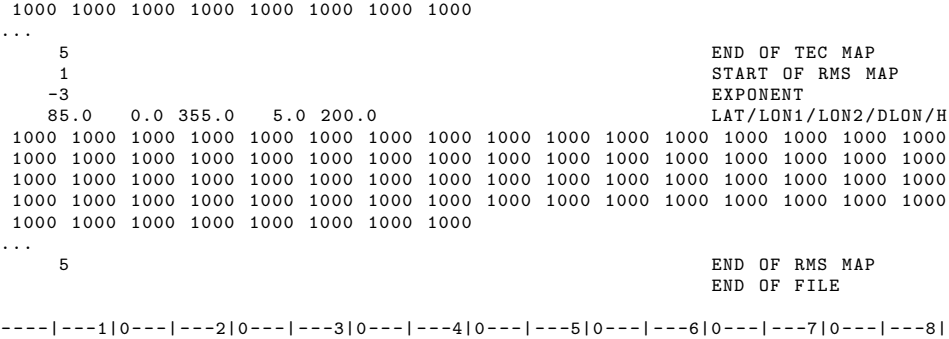